View: vSphere Standard Switch

**Networking** 

Refresh Add Networking... Properties...

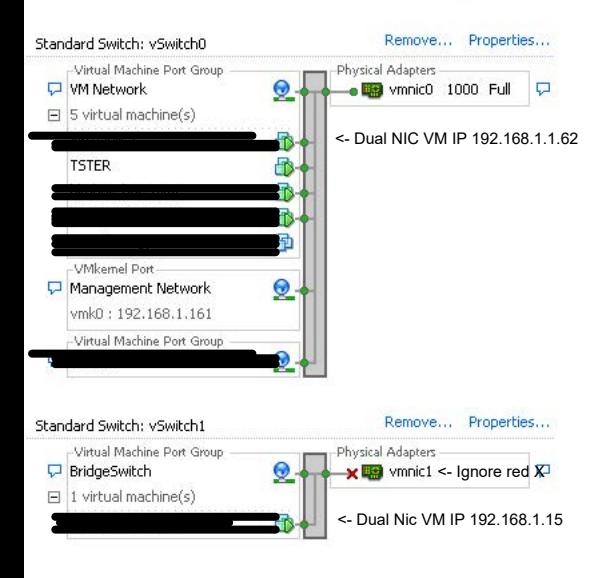